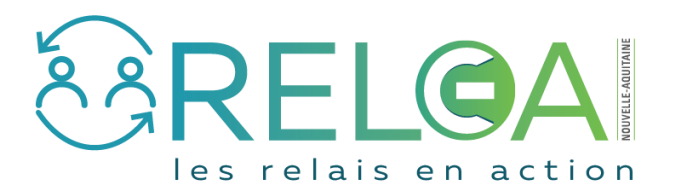

## Déclarer un événement

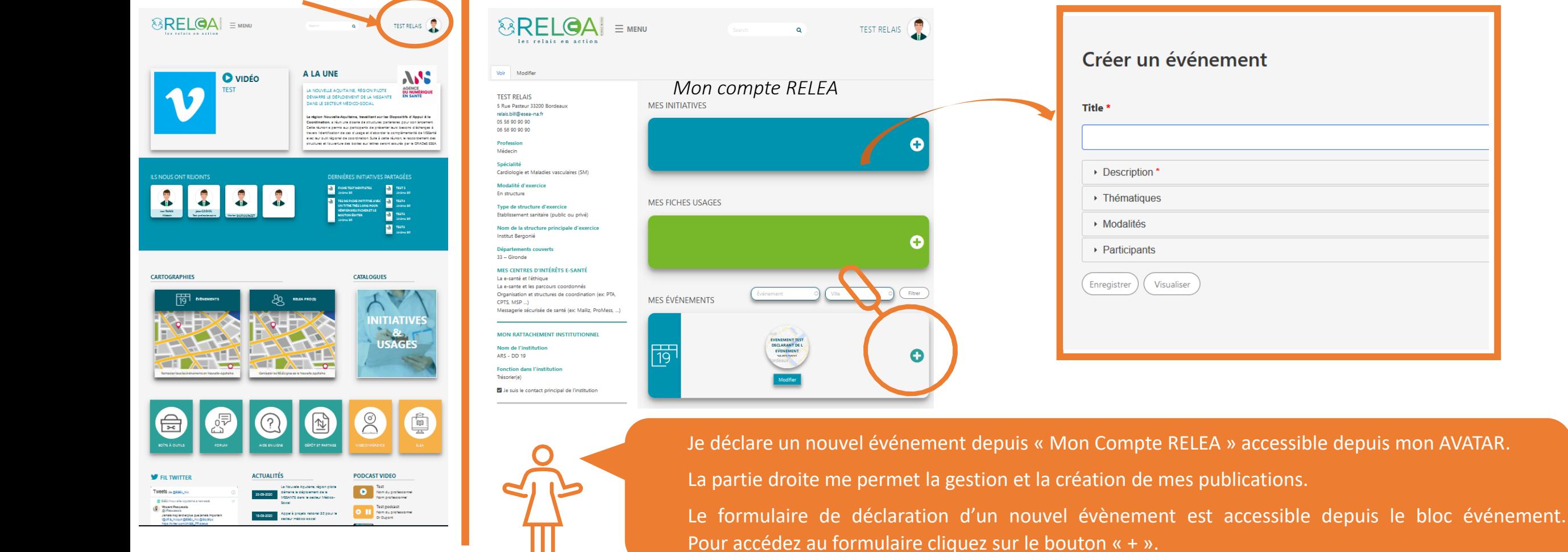

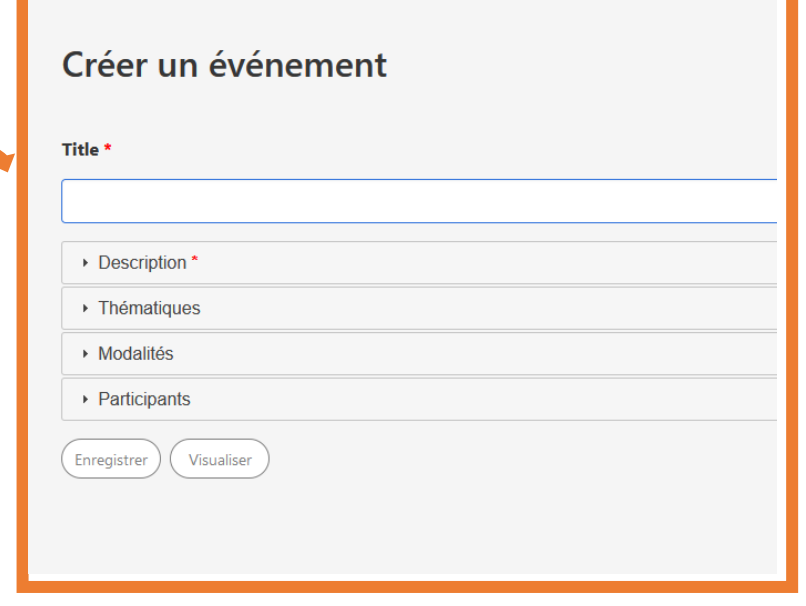

**ESGA**